#### **AHITT**

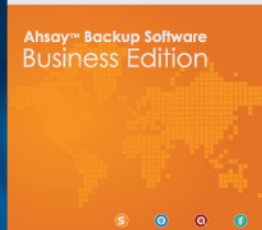

# **Ahsay™ Backup Software** 企業備份必然之選

Ahsay™ Backup Software 是一套技術成熟可靠、容易擴展的新一代 企業數據備份軟件,功能一應俱全,能應付一切企業備份需要,並可集 中管理公司内部所有電腦、伺服器、數據庫的備份工作,乃各行各業數 據備份的必然之選,全球已有超過 1,000,000 用戶使用。

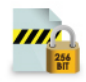

#### 數據絕對保密、安全

Ahsay™ 客戶端備份程式會先為備份數據進行 256 位元加密及壓 縮,再通過 SSL 安全管道上傳到備份伺服器,而且加密鑰匙在備份過 程中不會被傳送到備份伺服器上,比一般網上銀行更安全。備份數據 均會經過完整性測試,保證可成功還原。

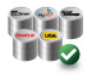

#### 支援不同數據庫及虛擬系統

一套 Ahsay™ 軟件已經可用作備份 Microsoft Exchange Server、 Microsoft SQL Server - Microsoft Sharepoint - Lotus Notes / Domino、Oracle、MySQL 等數據庫,以及 Hyper-V、VM Ware 虛擬系統,無需逐一購買模組,比其他軟件更加實惠。

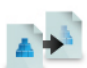

#### 異地複製 雙重保障

Ahsay™ 的複製伺服器可自動在完成客戶端備份作業後自動進行異 地複製工作,為備份數據提供了額外保護。若備份伺服器有任何故 障,複製伺服器可接替擔任備份工作,使客戶端備份可繼續順利進行。

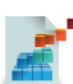

#### 快速備份海量數據

以 Ahsay™ 的 In-File Delta 增量備份及種子載入技術,可令備份 海量數據於極短時間內完成。例如 500GB 的檔案,第一次只需先把 它以檔案種子載入工具抄入備份伺服器,便能完成首次的完整備份。 其後由於只需要備份檔案中修改過的部份,一般為原體積的 1%,即 每天只需將 5GB 的數據備份,便能把原檔案的改動完全地保存,而 5GB 的數據只需數小時便能完成。

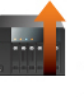

#### 將 NAS 提升為企業備份伺服器

Ahsay™ 的備份伺服器程式可以在 NAS 網絡儲存器上暢順地運行, 將 NAS 提升為一台具備企業級備份功能的備份伺服器。NAS 儲存量 大、擴展性高,並具備相當運算速度的 CPU 處理器,而且價格比一 般伺服器低廉,結合 Ahsay™ 一起使用,為中小企業提供了質優價 廉的最佳備份方案。

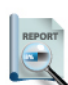

#### 詳盡備份報告

Ahsay™ 中央網絡控制台會在備份後透過電郵發送備份報告給備份 用戶,告知整體的備份狀態和統計數據,而系統管理員則可以從控制 台獲得更深入的報告,例如系統日誌和統計資料,幫助他們更好地管 理整個備份系統。

# 核心程式

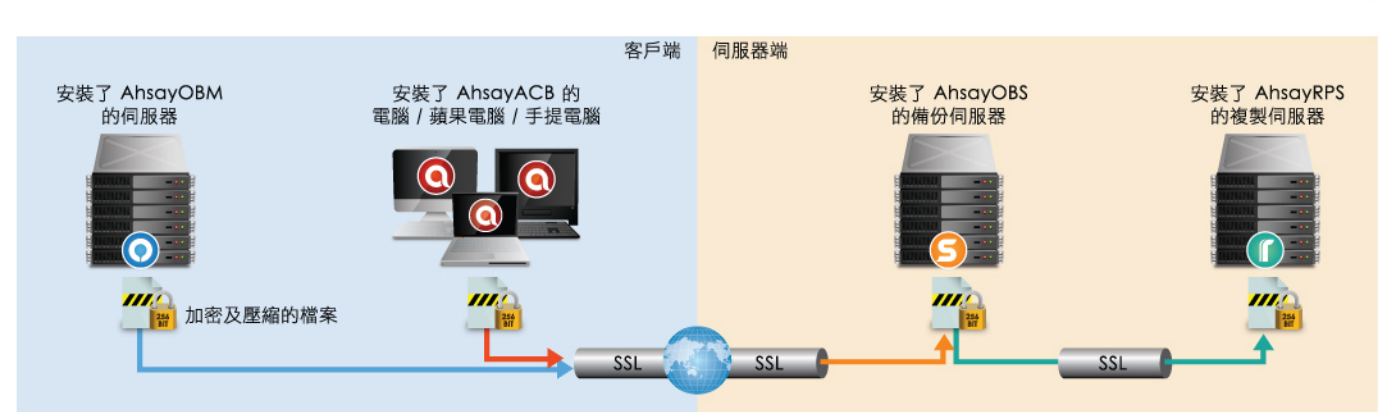

# **AhsayOBM**

全功能的客戶端程式,可備份不同數據 庫如 Microsoft Exchange Server、 Microsoft SQL Server · MySQL · Lotus Domino/Notes、Oracle, 適 合用作備份公司伺服器的數據。

# **AhsayACB**

簡化版的客戶端程式,保留了最有用 的備份功能,用戶介面簡單易用,最 適合用作備份一般辦公室內的桌上及 手提電腦。

# **AhsayOBS**

核心伺服器端程式,用作提供中央備 份服務給 AhsavOBM 和 AhsavACB 客戶端用戶,並使系統管理員輕易地 管理每個用戶及其備份設定,以及監 測整個備份系統的表現。

# **AhsayRPS**

伺服器端複製程式,用作收集由 AhsayOBS 複製來的備份數據,一旦 AhsayOBS 遇到意外, AhsayRPS 可以 接替 AhsayOBS 擔任備份工作,提供 多一重保障。

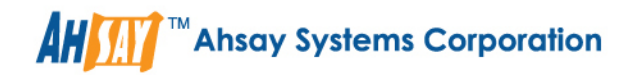

### 卓越備份功能

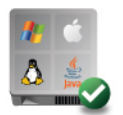

#### Windows、Linux、Mac 跨平台運作

Ahsay™ Backup Software 的客戶端及伺服器端程式各自可運行於 Windows、Linux、Mac、NetWare、NAS 儲存器上,而且可跨 平台運作,例如伺服器端程式可運行於 Linux 平台,接收及儲存安裝於 Windows、Mac 等客戶端程式的備份數據。

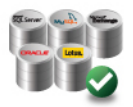

#### 支援常用數據庫

Ahsay™ Backup Software 包含專為備份不同數據庫而設計的模組,包括 Microsoft Exchange Server、Microsoft SQL Server、 Lotus Notes/Domino、Oracle 和 MySQL, 其他應用程式如 Microsoft Sharepoint、Hyper-V 及 VM Ware 虚擬平台亦可透過編寫 簡單的指令便可進行備份,比其他同類軟件更富彈性。

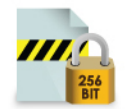

#### 256 位元加密

AhsayOBM 和 AhsayACB 客戶端備份程式均可為備份數據進行 256 位元加密及壓縮,再通過 SSL 安全管道上傳到已經安裝 AhsayOBS 的伺服器中作備份,而目加密鑰匙在備份過程中不會被傳送到備份伺服器上,所以比一般網上銀行更安全。

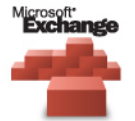

#### Microsoft Exchange Server 郵件層面備份

Ahsay™ 具備專為 Microsoft Exchange Server 而設的郵件層面備份模組,系統管理員可從 Microsoft Exchange Server 上挑選獨立 的郵件、日誌、通訊錄等作備份,無需備份整個郵件伺服器,有需要亦可選擇獨立的郵件、日誌 、通訊錄作還原,靈活方便。

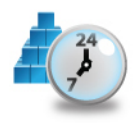

#### 實時數據保護

Ahsay™ Backup Software 先進的 Continuous Data Protection 實時數據保護技術,可將用戶每一次儲存的檔案版本都保存下來, 允許用戶或系統管理員將檔案還原至每一個儲存點。此技術在不妨礙用戶日常工作的前提下自動地為伺服器、桌上電腦和手提電腦提供了實 時、可靠、連續的數據保護,完全不需人手操作或干預。

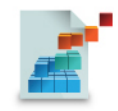

#### In-File Delta 增量備份

有了 Ahsay™ 自家開發的 In-File Delta 增量備份技術,原檔案只需備份一次,接著只需把有修改過的部份備份,便能將不同版本的檔案保 留。遇到體積龐大的備份數據,如超過 500GB 的 Microsoft Outlook 和 Microsoft Outlook Express 電郵數據, In-File Delta 技術 可令備份和還原工作於短時間內完成。

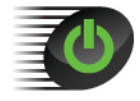

#### 快速建立大量備份戶口

Ahsay™ Backup Software 可讓系統管理員快速地為全公司所有需要備份電腦用戶建立備份戶口,並且可為新用戶建立不同的預設備份 設定,大大減低系統管理員所需的繁瑣工作。

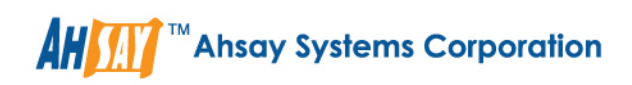

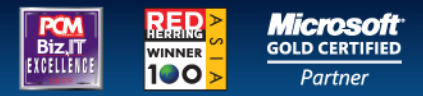

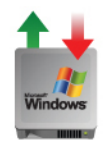

#### Windows 系統備份與還原

對於使用 Windows Vista 或 Windows Server 2008, AhsayOBM 客戶端備份程式可以進行 Windows 系統備份和恢復, 亦即裸機還 原。對於其他 Windows 版本,只要以 AhsayOBM 配合 StorageCraft 的 ShadowProtect 軟件,同樣可以進行裸機備份及還原。

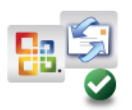

#### 可備份 Microsoft Outlook 及 Outlook Express

Microsoft Outlook 和 Outlook Express 是目前最受企業和家庭用戶歡迎的兩款電郵瀏覽器,可是,很多用戶均不懂得在哪裡可以找到他 們的郵箱裡的資料 (如 Microsoft Outlook 的".pst"檔、Outlook Express 的".dbx"檔) 以及聯絡人名單的檔案來備份。用了 Ahsay™, 備份這些檔案和資料只需點選幾個選項便能完成。

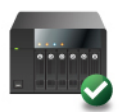

#### 可於 NAS 上運行

AhsayOBS 和 AhsayRPS 伺服器端程式均可於 NAS 網絡儲存器上運行,由於 NAS 擁有足夠的運算能力和儲存容量而且價格低廉,大幅降 低企業設立備份伺服器的支出。 Ahsay™ 的簡易 NAS 安裝工具,只需按數個按鈕便能將AhsayOBS 和 AhsayRPS 安裝於 NAS 之上。

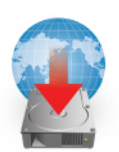

#### 诱過 Internet 環原

Ahsay™ 可以讓客戶透過互聯網還原已備份的電腦數據,即使用戶在外地出差或旅行期間突然需要從備份中還原檔案時使用,只需透過任何 -台連接 Internet 的電腦,便可以輕鬆透過一般的網絡瀏覽器還原檔案。

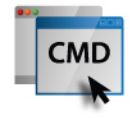

#### 中央網絡控制台

Ahsay™ 的中央網絡控制台,使系統管理員無論身在何地,均可以透過互聯網管理各用戶的備份設定、分配資源、啟動或停止不同備份模 組、加減可使用的備份空間等等。備份用戶同樣可以透過控制台的用戶登入界面,在網絡改變本機的備份設置,亦可以下載已備份數據以 作還原之用。

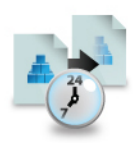

#### 即時數據複製

AhsayOBS 會自動在完成客戶端備份作業後自動複製到另一台 AhsayRPS 伺服器上,這功能為備份數據提供了額外保護。若 AhsayOBS 遇到任何故障而未能提供備份服務,系統管理員只需透過幾個簡單步驟就可以把 AhsayRPS 轉變成 AhsayOBS,使客戶端備份工作能繼續 順利進行。

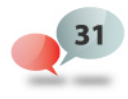

#### 支援 31 語言

Ahsay™支援繁 / 簡體中文、英文,以及其他合共31種語言,即使是跨國公司亦可使用 Ahsay™ 將在世界各地辦公室內使用不同語言操作 系統的電腦集中備份。

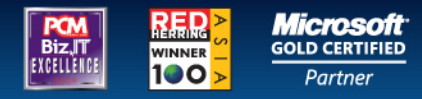

## 系統要求

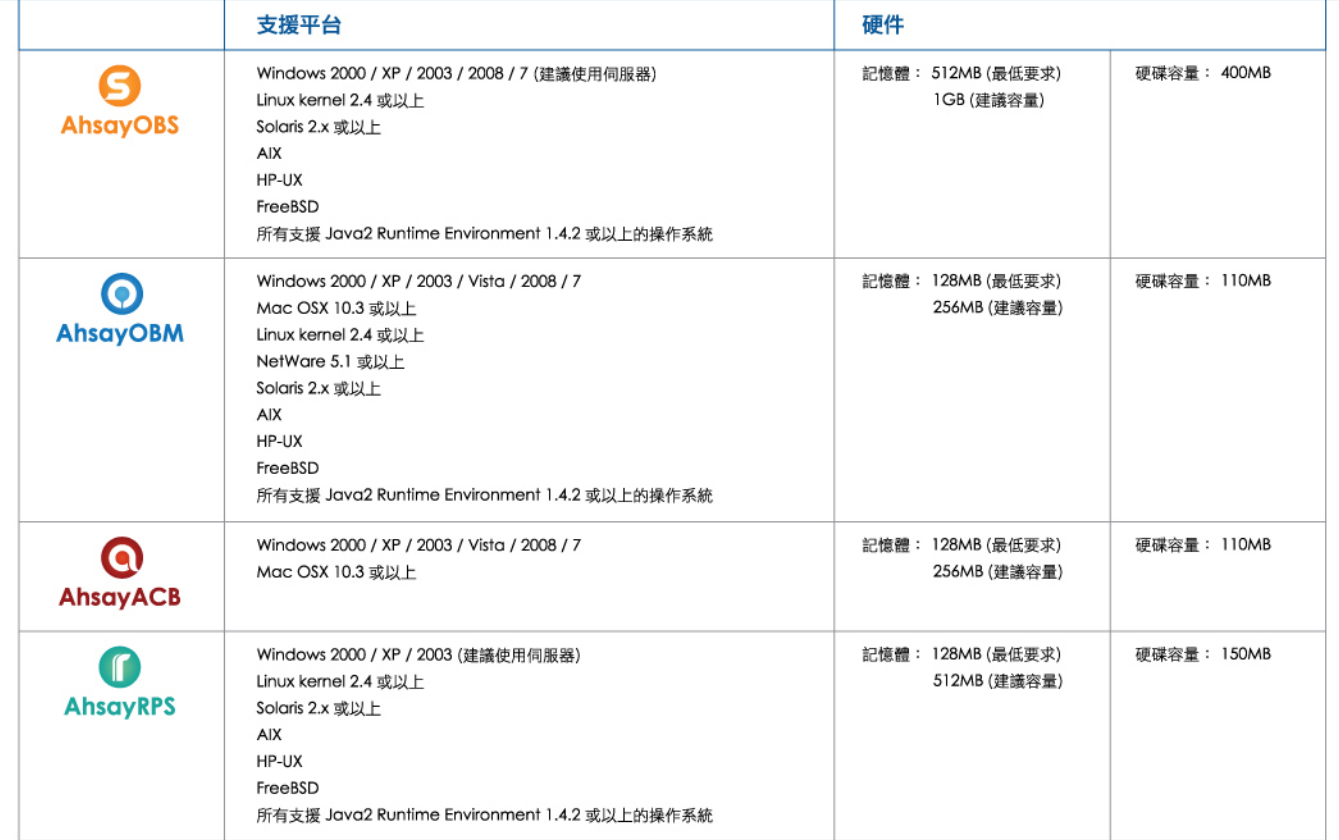

# 貼身技術支援

Ahsay™致力令客戶的企業數據得到最大的保護,確保企業的順利運作。我們具備以下的支援渠道,貼身為客戶排解所有技術疑難:

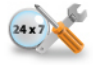

#### 24 小時本地支援團隊

Ahsay™ 的本地支援人員,一星期七日無間斷為客戶解決技術上的疑難,辦公時間內更有電話支援,其他時間我們亦會以電郵支援客戶,保 證於 8 小時內回覆,直至問題解決為止。

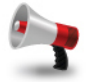

#### 網上技術討論區

Ahsay™的客戶遍佈全世界,而我們的網上技術討論區的討論和分享均非常熱切,客戶有問題可隨時透過討論區與其他用戶交流,必定獲得 很多世界各地的客戶熱切回應和指導。

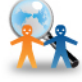

#### Ahsaypedia 技術百科網站

為了更方便用戶搜索一切有關 Ahsay™ 的技術疑問, Ahsay™ 將所有技術相關的資訊分門別類地上載至 Ahsaypedia 技術百科網站,並 加入高精確搜尋系統,是用戶解決疑難的另一方便途徑。

立即下載 免費試用 www.ahsay.com/freetrial